## Оборудование неработающего автоопросом подключения:

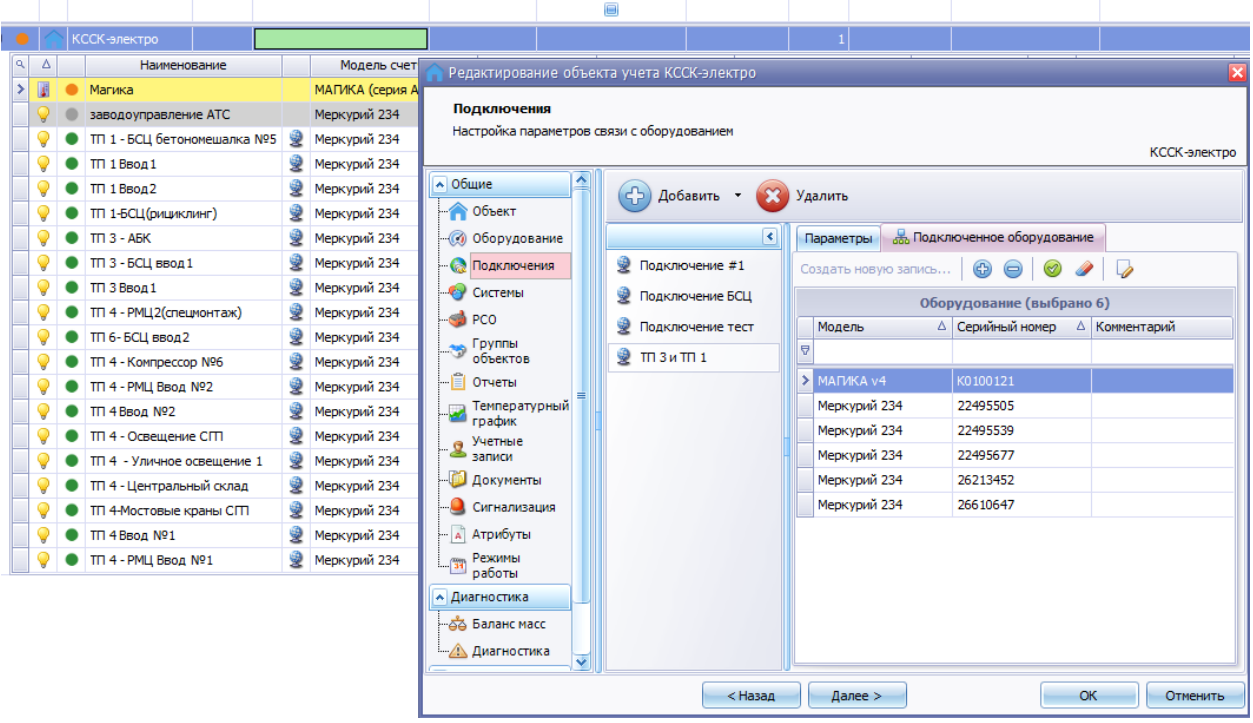

В нём Магика V4 – лишняя.

При попытке его удалить и сохранить вылетает ошибка про совсем другой счётчик:

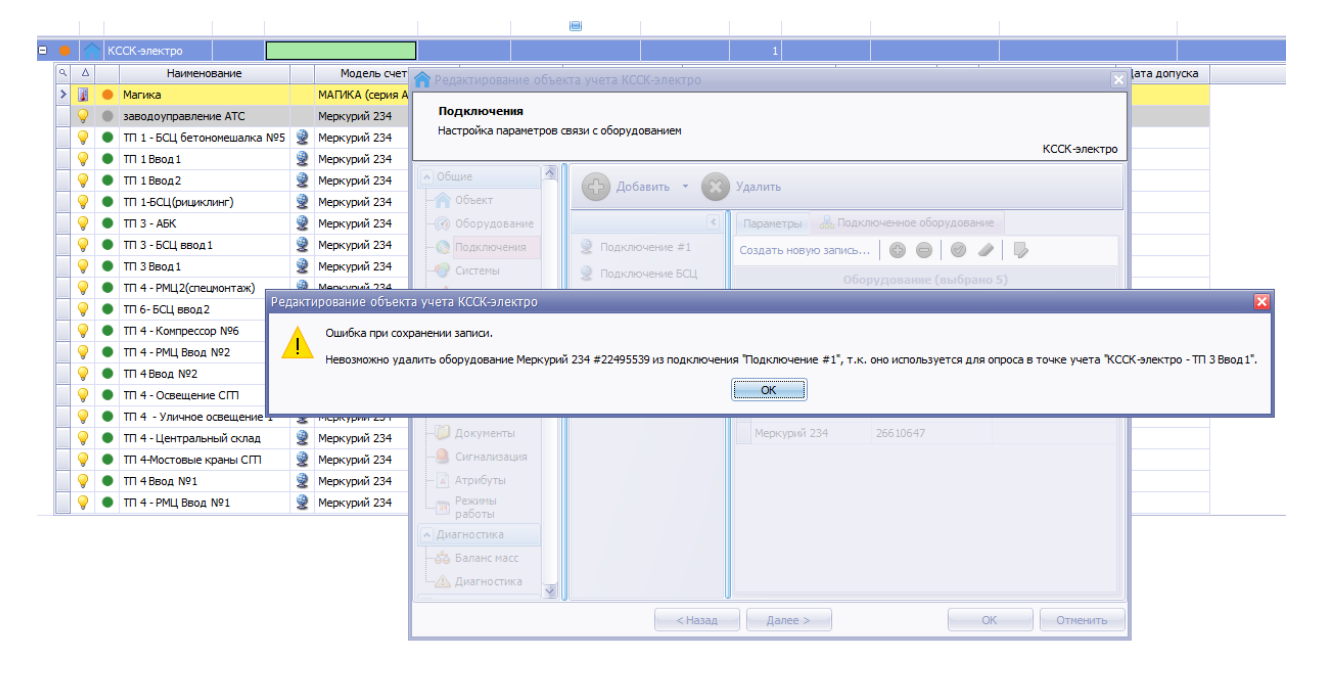

Причём в «подключении #1» его нет т.к. он в «ТП3 и ТП 1»

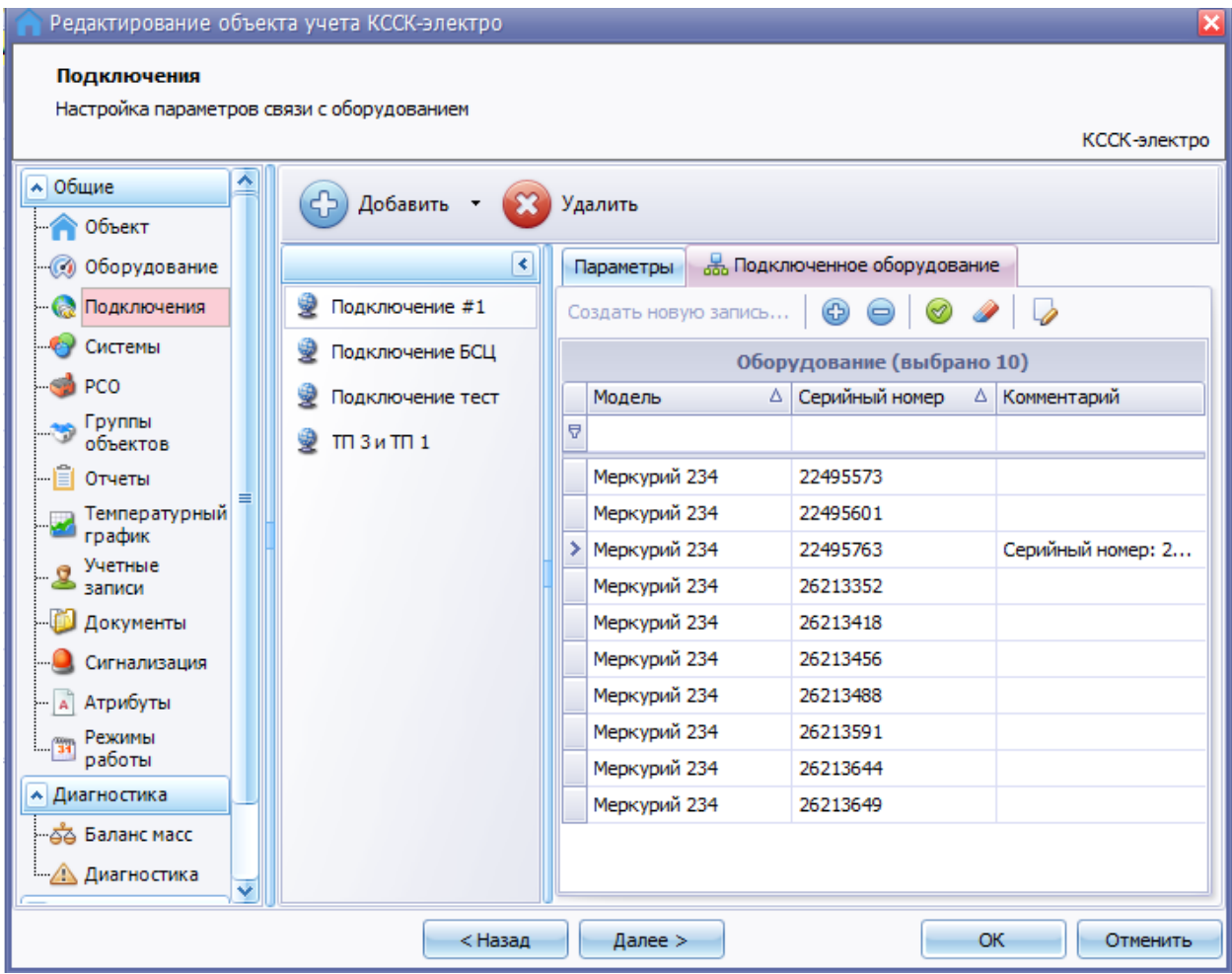

Такое ощущение, что проблема где-то в связях оборудования и подключения. В справочниках подключения не нашёл. Можно где-то ещё их отредактировать?